12. 口座振替手数料照会をするには 口座振替手数料照会を行う手順は次の通りです。 ≪業務の流れ≫

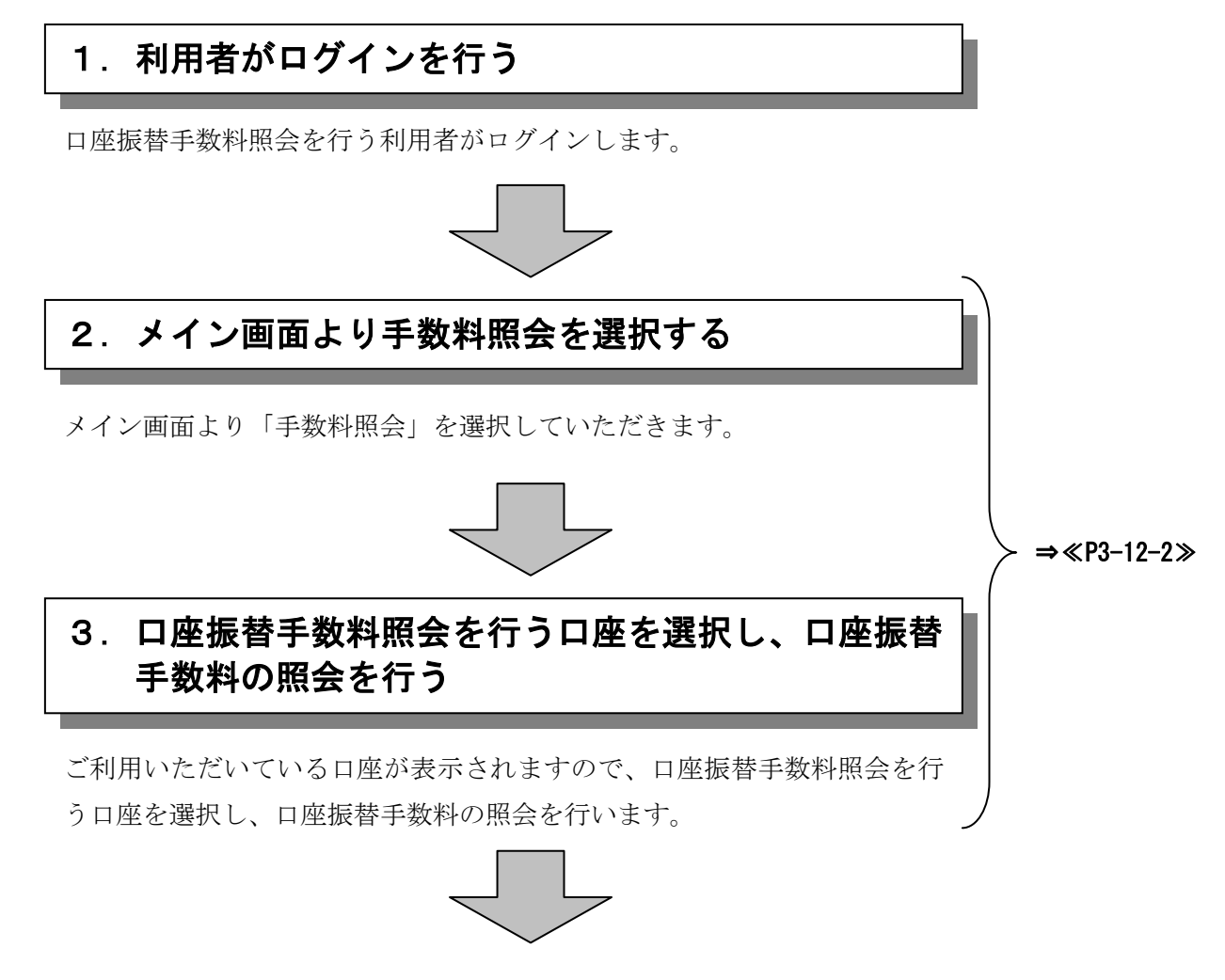

## 口座振替の際に必要な事務手数料の確認ができます!!

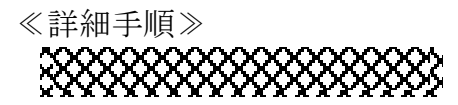

## 口座振替手数料照会

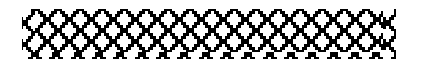

- 3 金庫 5 1 2 0 信用全車 大好 ようこそ 経理担当者 様 2012/07/06 1<mark>0</mark>20 ログイン (前回 2012/07/06 09:58) ログアウト メイン | 振込・口座振替 | 手数料照会 | 叉約情報登録・照会 | 明細情報登録・照会 | 管理機能 | ▶ 振込手裁料照会 □座振替手数料照会 ご利用メニュー <br>「日座振替手数料照会<br>据替の第この要な事務手数料などの照会を行うことができます。 » **振込手数料照会**<br>振込の際こ必要な事務手数料などの照会を行うことができます。 **无方負担手数料設定** 本Webサイト上における各コンテンツは、著作権によって保護されています。
	- ① グローバルメニューから【手数料照会】を クリックします。
	- ② サブメニューまたはご利用メニューから 【口座振替手数料照会】をクリックします。

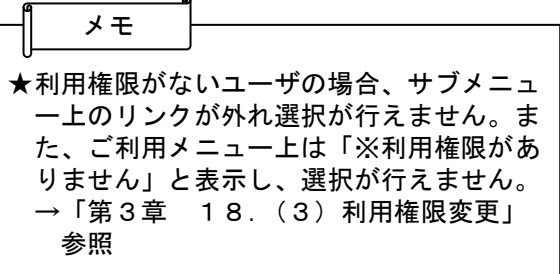

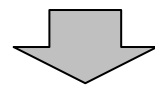

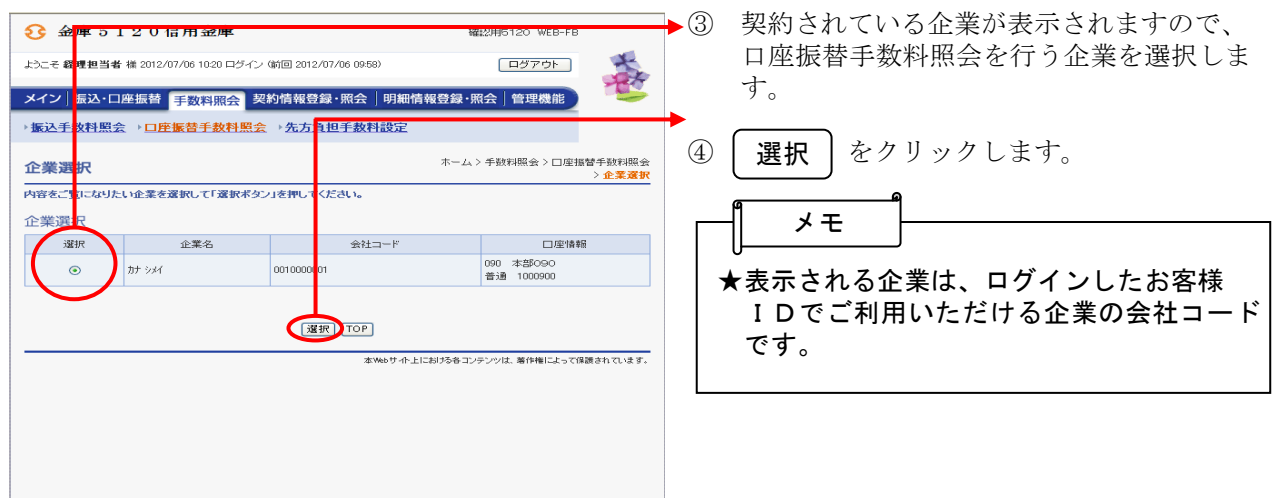

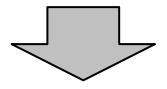

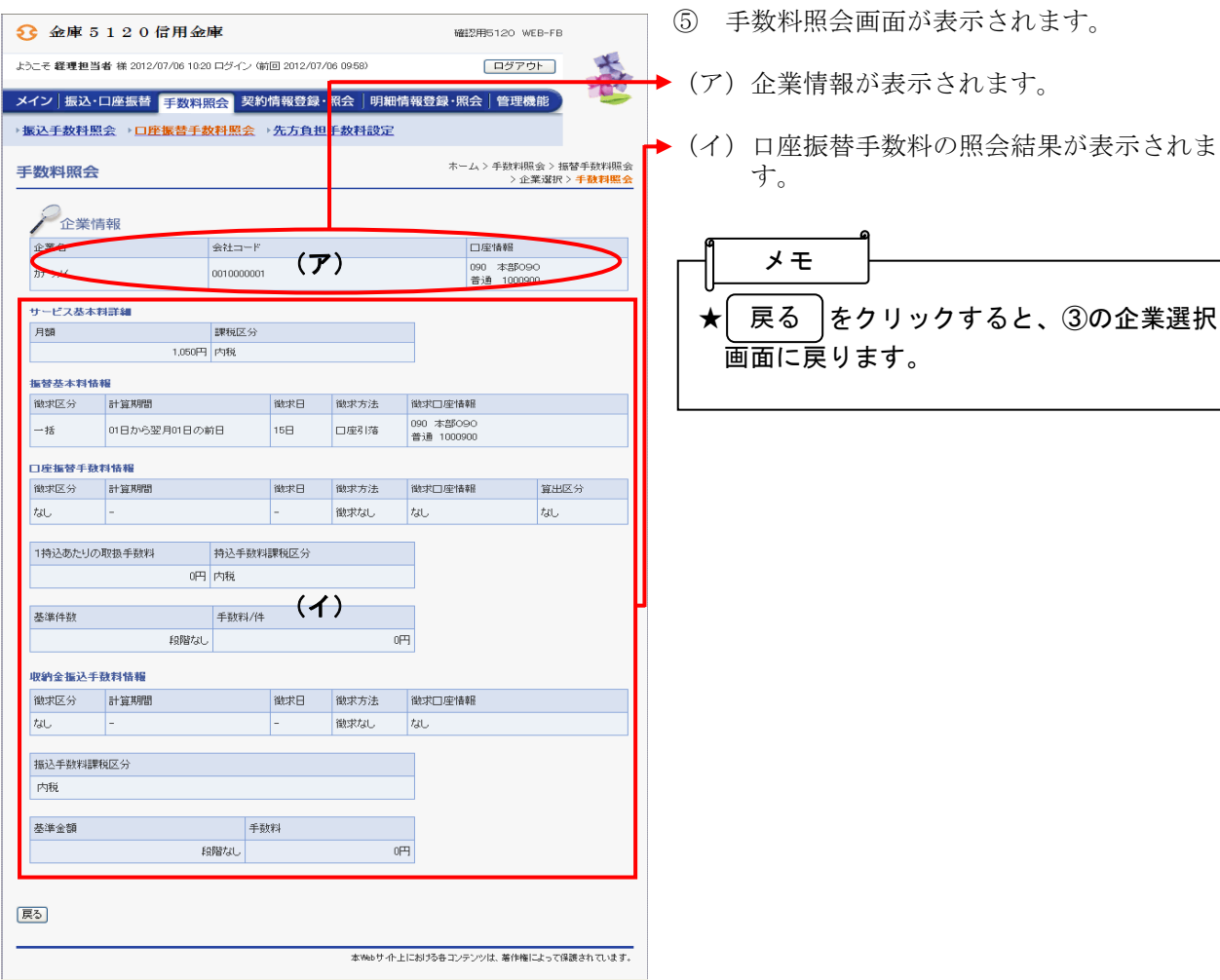